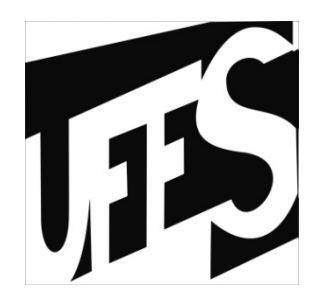

# Estruturas de Dados Aulas 3 e 4: Uso da memória e Vetores

27/05/2013

# Uso da memória

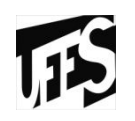

- Existem 3 maneiras de reservar o espaço da<br>• memória memória:
	- Variáveis globais (estáticas)
		- Espaço existe enquanto programa estiver executando
	- –Variáveis locais
		- Espaço existe enquanto a função que declarou estiver executando
	- Espaços dinâmicos (alocação dinâmica)
		- Espação existe até ser explicitamente liberado

# Alocação estática da memória

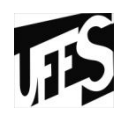

- •Estratégia de alocação de memória na qual toda<br>a memória que um tino de dados pode vir a a memória que um tipo de dados pode vir a necessitar (como especificado pelo usuário) é alocada toda de uma vez sem considerar a quantidade que seria realmente necessária na execução do programa
- • O máximo de alocação possível é ditado pelo hardware (tamanho da memória "endereçável")

Alocação estática da memória (2)

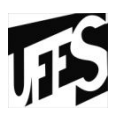

- int v[1000]
	- – Espaço contíguo na memória para 1000 valores inteiros
	- Se cada int ocupa 4 bytes, 4000 bytes,  $\sim$ 4KB
- char v[50]
	- Espaço contíguo na memória para 50 valores do tipo char
	- –Se cada char ocupa 1 byte, 50 bytes

# Alocação estática X Alocação dinâmica

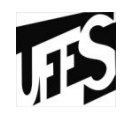

- Exemplo: Alocar nome e sobrenome dos alunos do curso
	- 3000 espaços de memória
	- Vetor de string (alocação estática)
	- 100 caracteres (Tamanho máximo do nome<br>inteiro) inteiro)
	- –Podemos então definir 30 pessoas
	- –Não é o ideal pois a maioria dos nomes não usam<br>Os 100 caracteres os 100 caracteres
	- Na alocação dinâmica não é necessário definir de<br>Ante-mão o tamanho máximo nara os nomes ante-mão o tamanho máximo para os nomes.

# Alocação dinâmica da memória

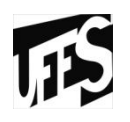

- •Oposto a alocação estática
- •Técnica que aloca a memória sob demanda
- Os endereços podem ser alocados, liberados e realocados para diferentes propósitos, durante a execução do programa
- Em C usamos **malloc(***n***)** para alocar um bloco de memória de tamanho n n **bytes.**
- Responsabilidade do programador de liberar a<br>memória anós seu uso memória após seu uso

# Alocação dinâmica da memória (2)

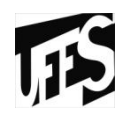

•Espaço endereçável (3000) ainda livre:

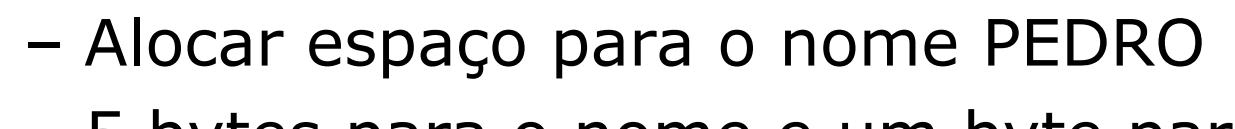

–- 5 bytes para o nome e um byte para o caracter NULL  $(\lozenge)$ . Total 6 bytes

• **Malloc (6)**

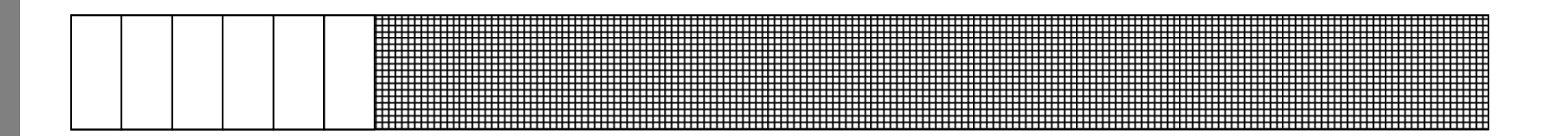

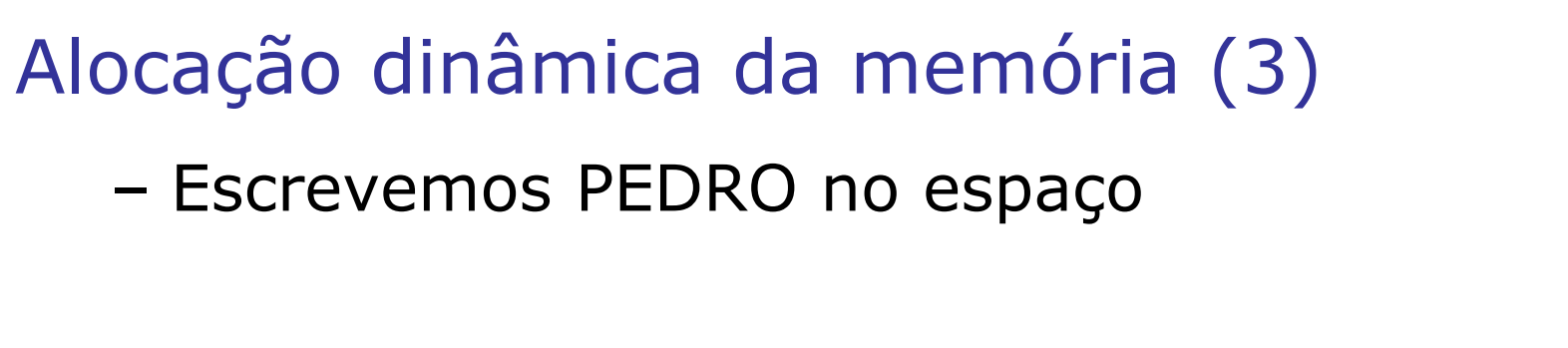

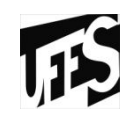

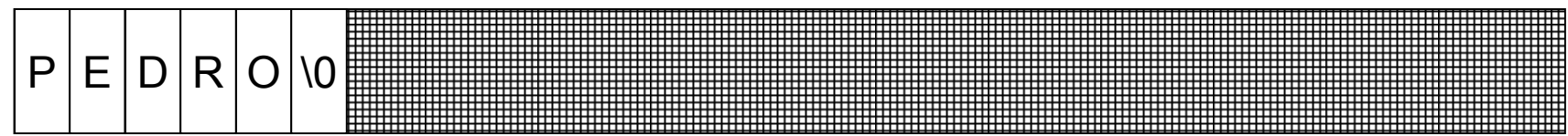

#### –Alocamos e escrevemos PATRICIA

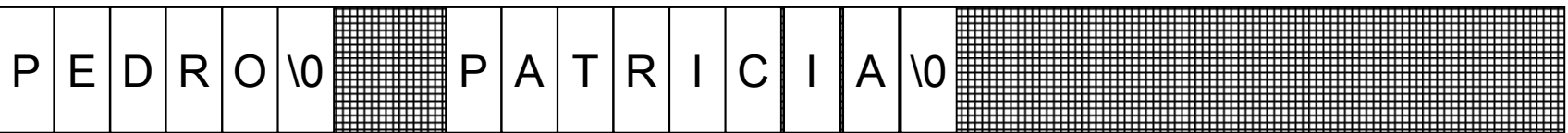

# Alocação dinâmica da memória (4)

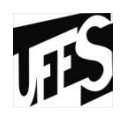

- •Endereços não necessariamente contíguos
- •Alocador de memória do SO aloca blocos de<br>memória que estão livres memória que estão livres
- •Alocador de memória gerencia espaços ocupados e livres
- • Memória alocada contém lixo. Temos que inicializar
- •Em C, liberamos a memória usando free (p)

$$
P |A|T |R|I|C|I|A|V0
$$

# Alocação dinâminca (problemas)

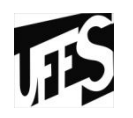

- •Liberar memória é responsabilidade do usuário
	- –"memory violation"
	- –acesso errado à memória, usada para outro<br>propósito propósito
- **Fragmentação**<br>Plesse livres
	- Blocos livres de memória não contíguos

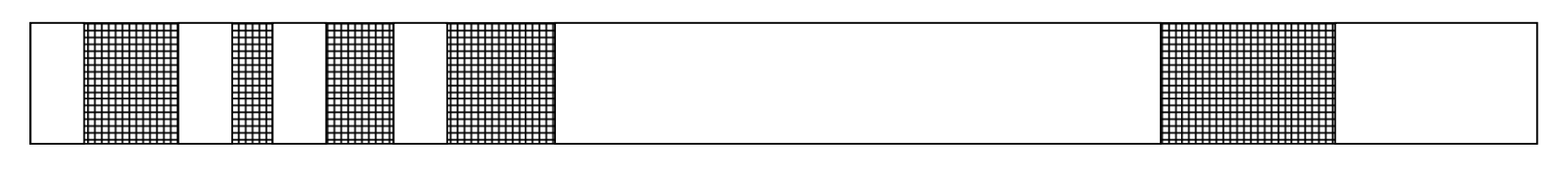

• Estruturas encadeadas fazem melhor uso da<br>• memória fragmentada memória fragmentada

Endereçamento em alocação dinâminca

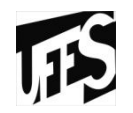

• Precisamos saber os endereços dos espaços de<br>memória usados memória usados

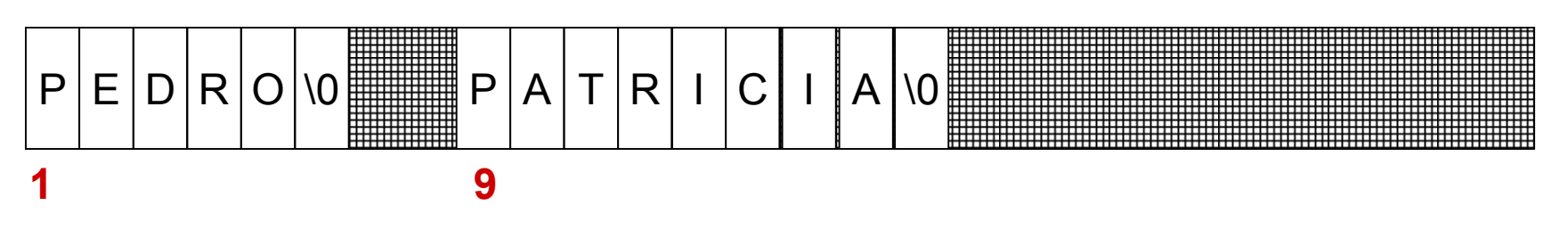

 $\bullet$ Ponteiros são variáveis que armazenam o endereço na própria memória

- char 
$$
*p
$$
; char  $*q$ ;

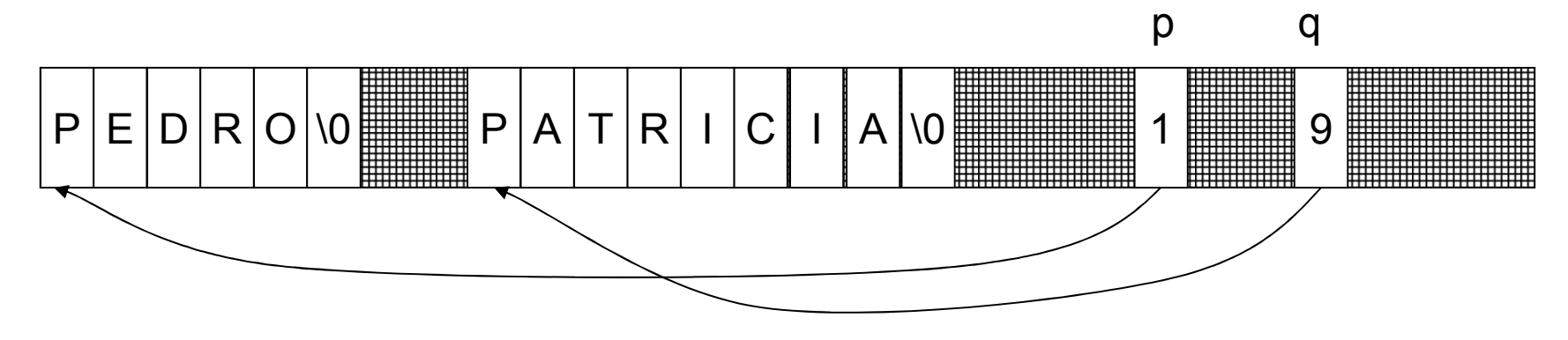

# Alocação dinâminca em C

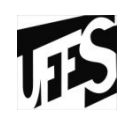

- •Funções disponíveis na stdlib
	- –malloc<br>Carvoid
		- void \*malloc (unsigned int num);
	- calloc
		- void \*calloc (unsigned int num, unsigned int size);
	- Realoc
		- void \*realloc (void \*ptr, unsigned int num);
	- –free
		- void free (void \*p);

#### malloc

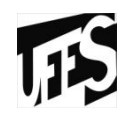

```
#include <stdio.h>
#include <stdlib.h>main (void){
int *p;
int a;
... /* Determina o valor de a em algum lugar */p=(int *)malloc(a*sizeof(int));if (!p){
printf ("** Erro: Memoria Insuficiente **");exit;}...
return 0;}
```
**Alocada memória suficiente para se colocar** *a* **números inteiros**

#### calloc

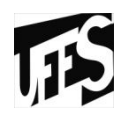

```
#include <stdio.h>
#include <stdlib.h>main (void){
int *p;
int a;...
p=(int *)calloc(a, sizeof(int));if (!p){
printf ("** Erro: Memoria Insuficiente **");exit;}...
return 0;}
```
**Alocada memória suficiente para se colocar** *a* **números inteiros**

#### free

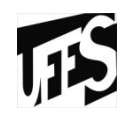

```
#include <stdio.h>
#include <alloc.h>main (void){
int *p;
int a;...
p=(int *)malloc(a*sizeof(int));if (!p){
printf ("** Erro: Memoria Insuficiente **");exit;}...
free(p);...
return 0;}
```
# Alocação Dinâmica

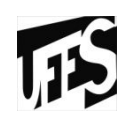

- Motivação •<br>Alesasão
	- Alocação fixa de memória (em tempo de<br>desenvolvimento do programa) pode ser desenvolvimento do programa) pode ser ineficiente
	- Por exemplo, alocar tamanhos fixos para nomes de<br>nessoas pode inutilizar memória visto que existem pessoas pode inutilizar memória visto que existem tamanhos variados de nomes
	- Com alocação fixa em memória podemos ter espaços alocados na memória que não são utilizados
- Solução: Alocação Dinâmica
	- é um meio pelo qual o programa pode obter memória enquanto está em execução.
	- –Obs.: tempo de desenvolvimento versus tempo de execução

# Alocação da Memória

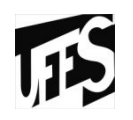

- Constantes: codificadas dentro do códico objeto em tempo de compilação
- Variáveis globais (estáticas): alocadas no início da<br>• execução do programa execução do programa
- Variáveis locais (funções ou métodos): alocadas através da requisição do espaço da pilha (stack)
- Variáveis dinâmicas: alocadas através de requisição<br>code paraco do *hean* do espaço do *heap*.
	- O heap é a região da memória entre o programa (permanente) e a stack
	- Tamanho do heap é a princípio desconhecido do programa

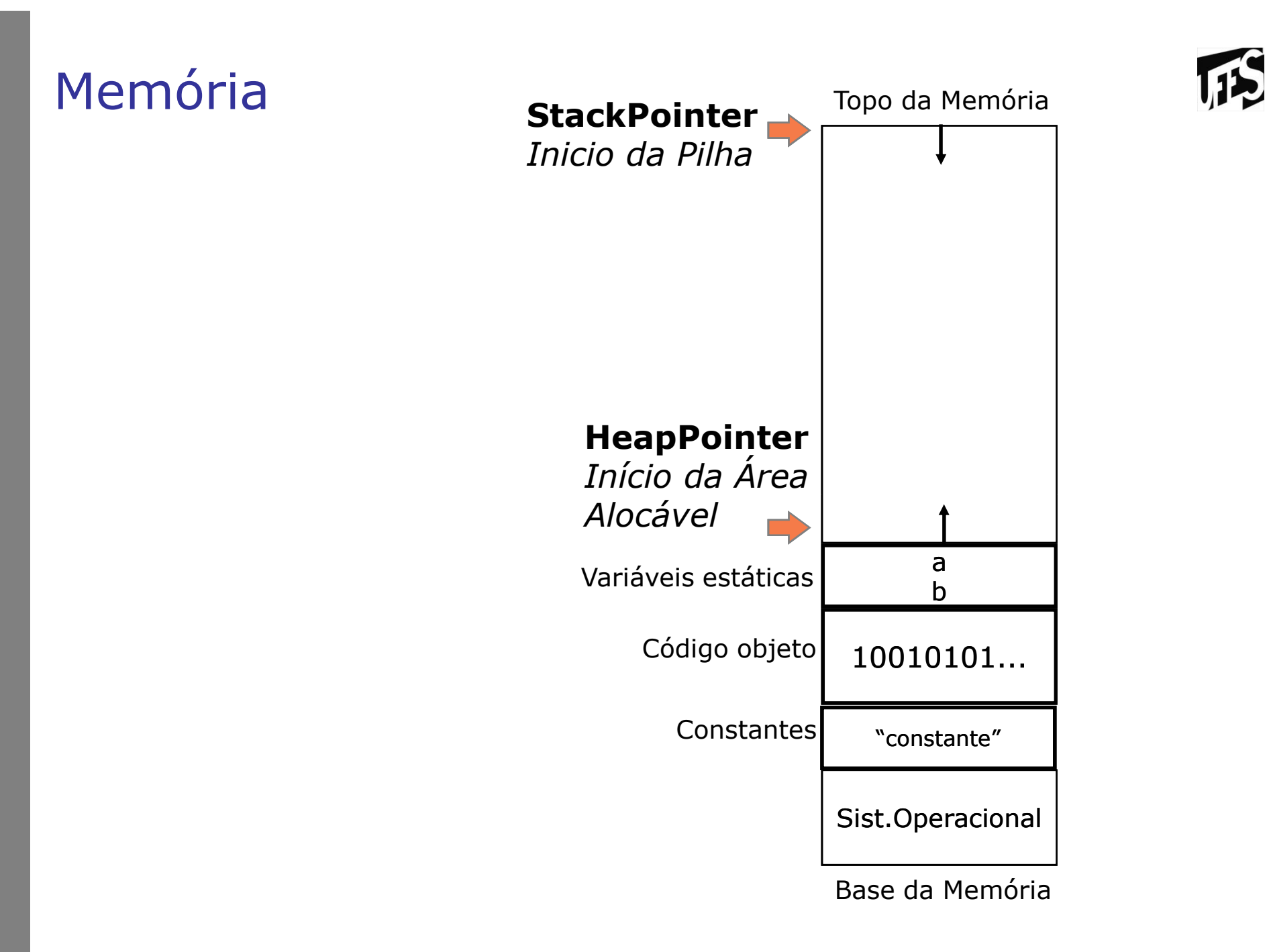

```
• Programa:
```

```
#include <stdio.h>char *a, *b;int func_A (){int local1, local2; - - }
void func_B (){ int localA, localB;HeapPointer
Início da ÁreaAlocávelStackPointer
Inicio da PilhaTopo da MemórialocalA = func A();

localB = func_A();}
main (){a = "Essa aula é legal";b = "Será mesmo?"func_B();}a
b10010101..."Essa aula é ...
"Será mesmo..Sist.OperacionalBase da Variáveis 
estáticasCódigo objetoConstantes
```
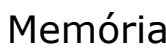

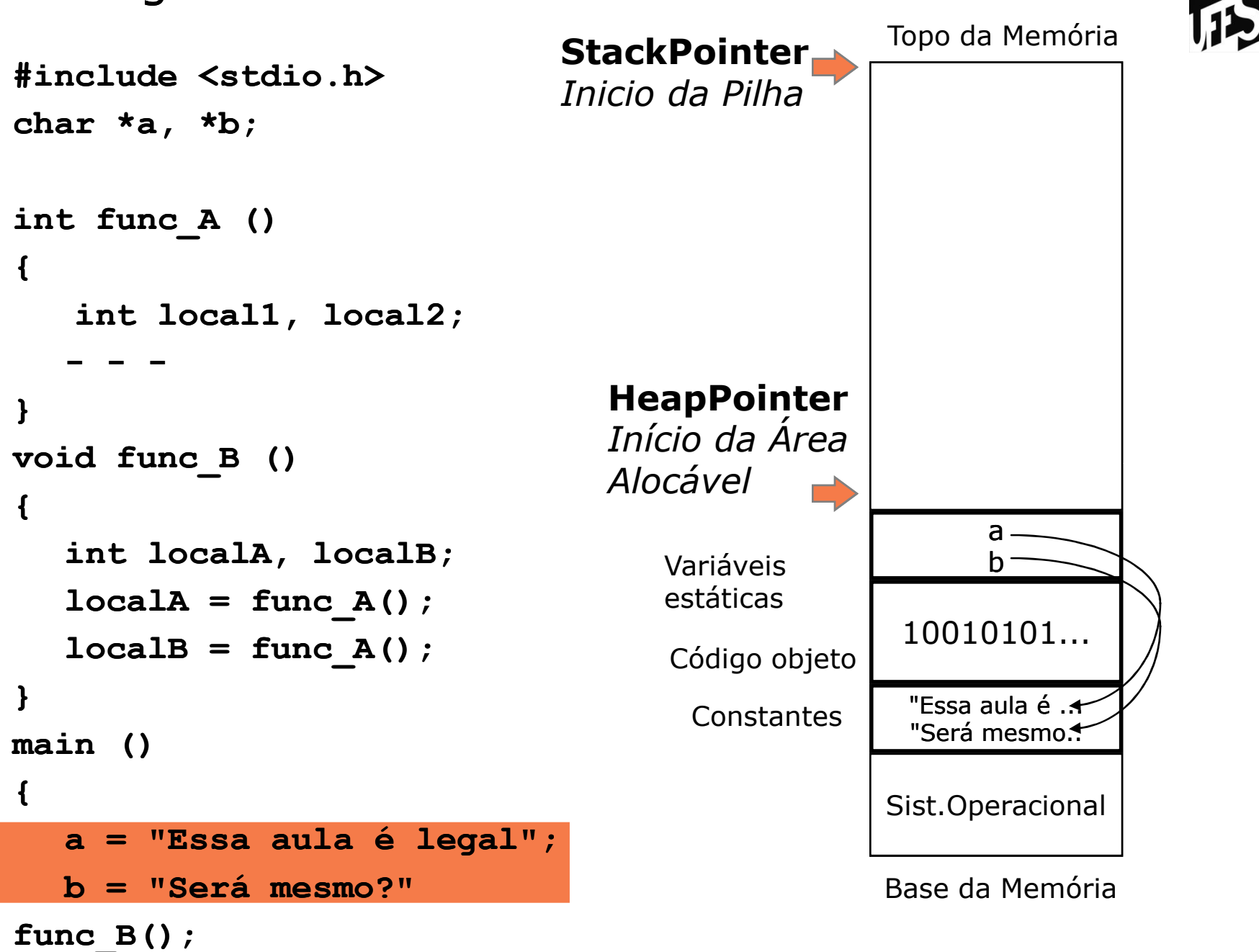

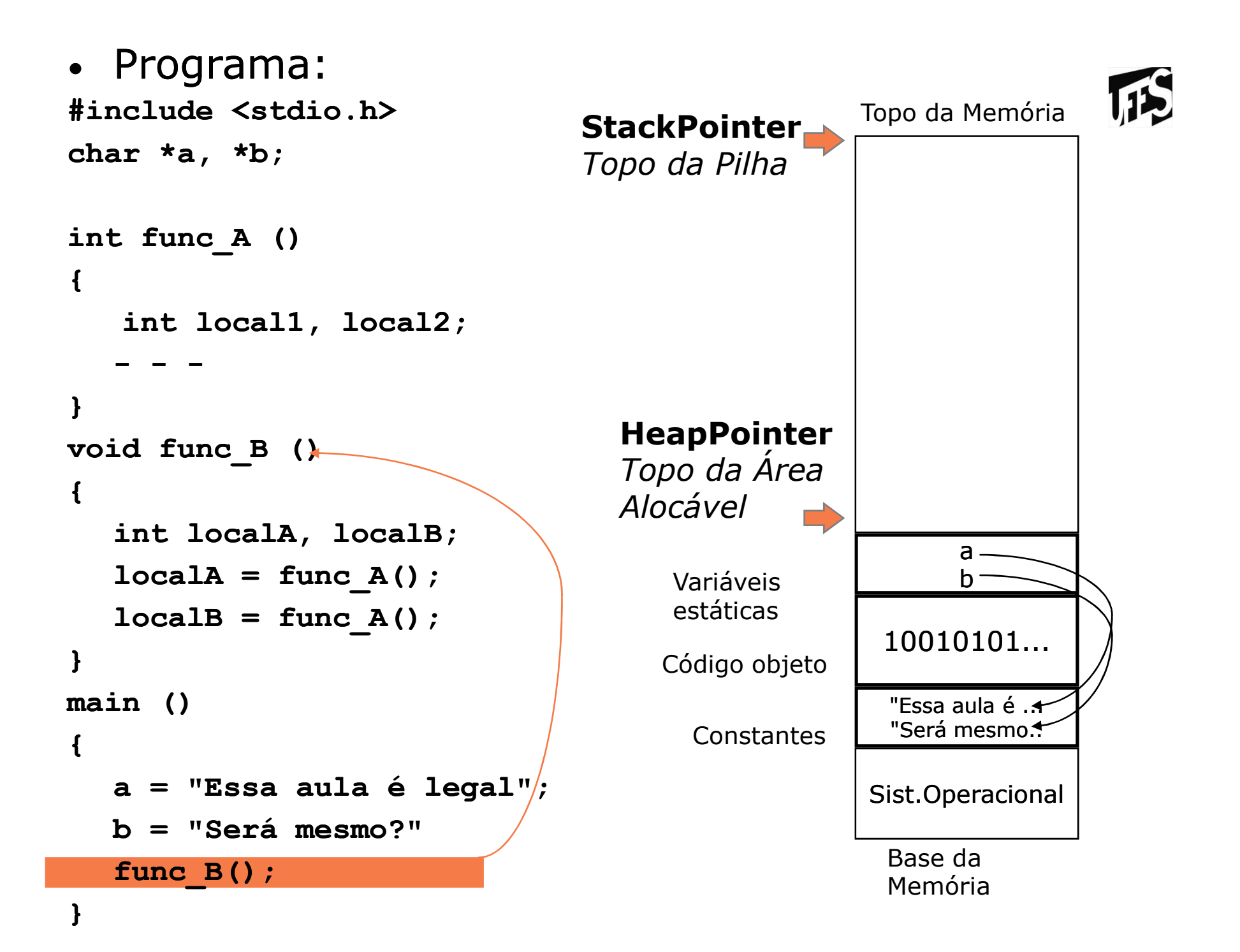

```
#include <stdio.h>char *a, *b;int func_A (){int local1, local2; - - }
void func_B (){ HeapPointer
Topo da ÁreaAlocávelStackPointer
Topo da PilhaTopo da Memória&main-#3localA
localBint localA, localB;localA = func A();

localB = func_A();}
main (){a = "Essa aula é legal";b = "Será mesmo?"func_B();}Sist.Operacional"Essa aula é .<del>4</del>

"Será mesmo..10010101...a
bBase da 
MemóriaVariáveis 
estáticasCódigo objetoConstantes
```
**ITE** 

**}**

**{**

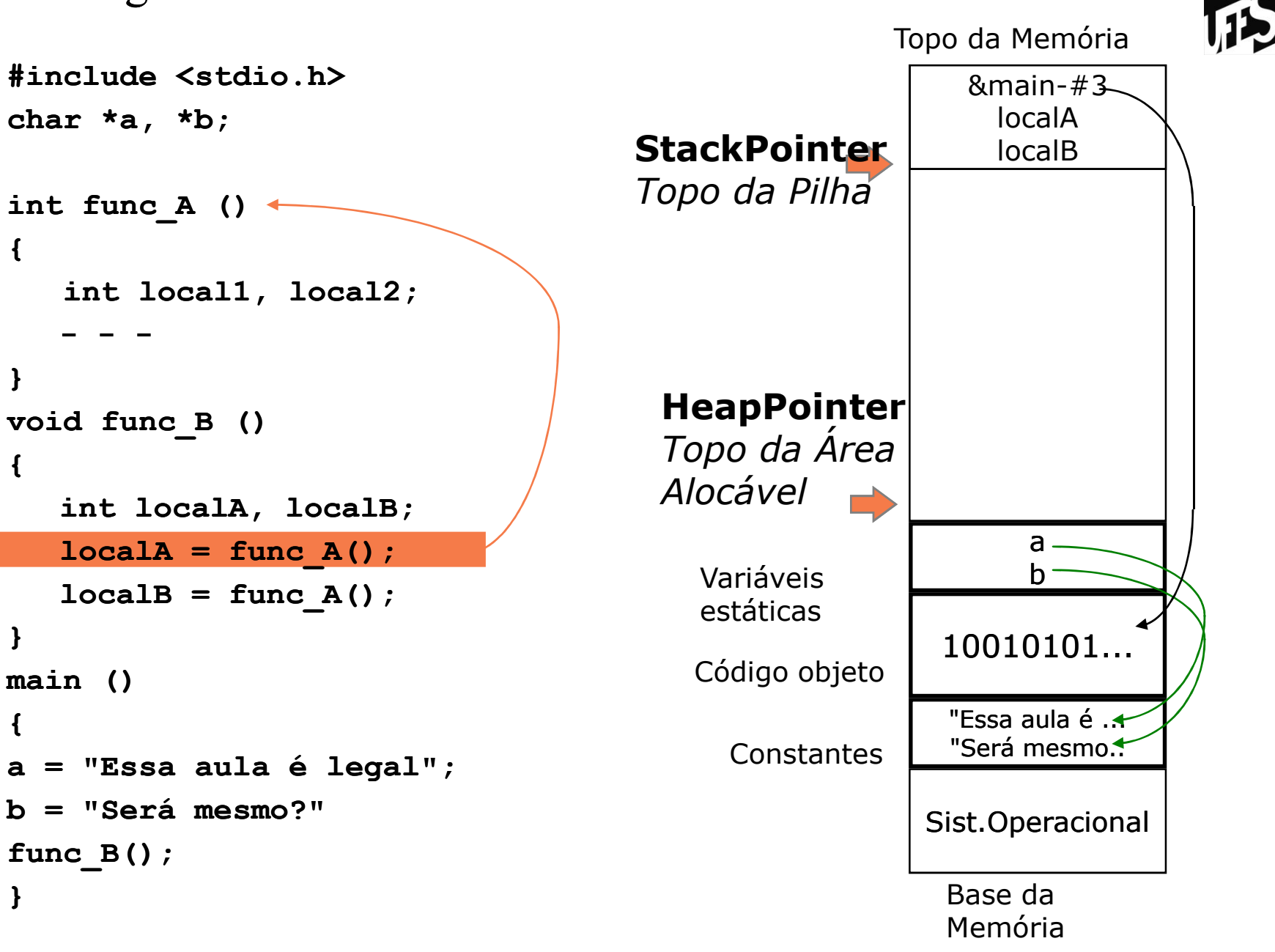

```
#include <stdio.h>char *a, *b;int func_A (){int local1, local2; - - }
void func_B (){ int localA, localB;localA = func A();

localB = func_A();}
main (){a = "Essa aula é legal";b = "Será mesmo?"func_B();}
```
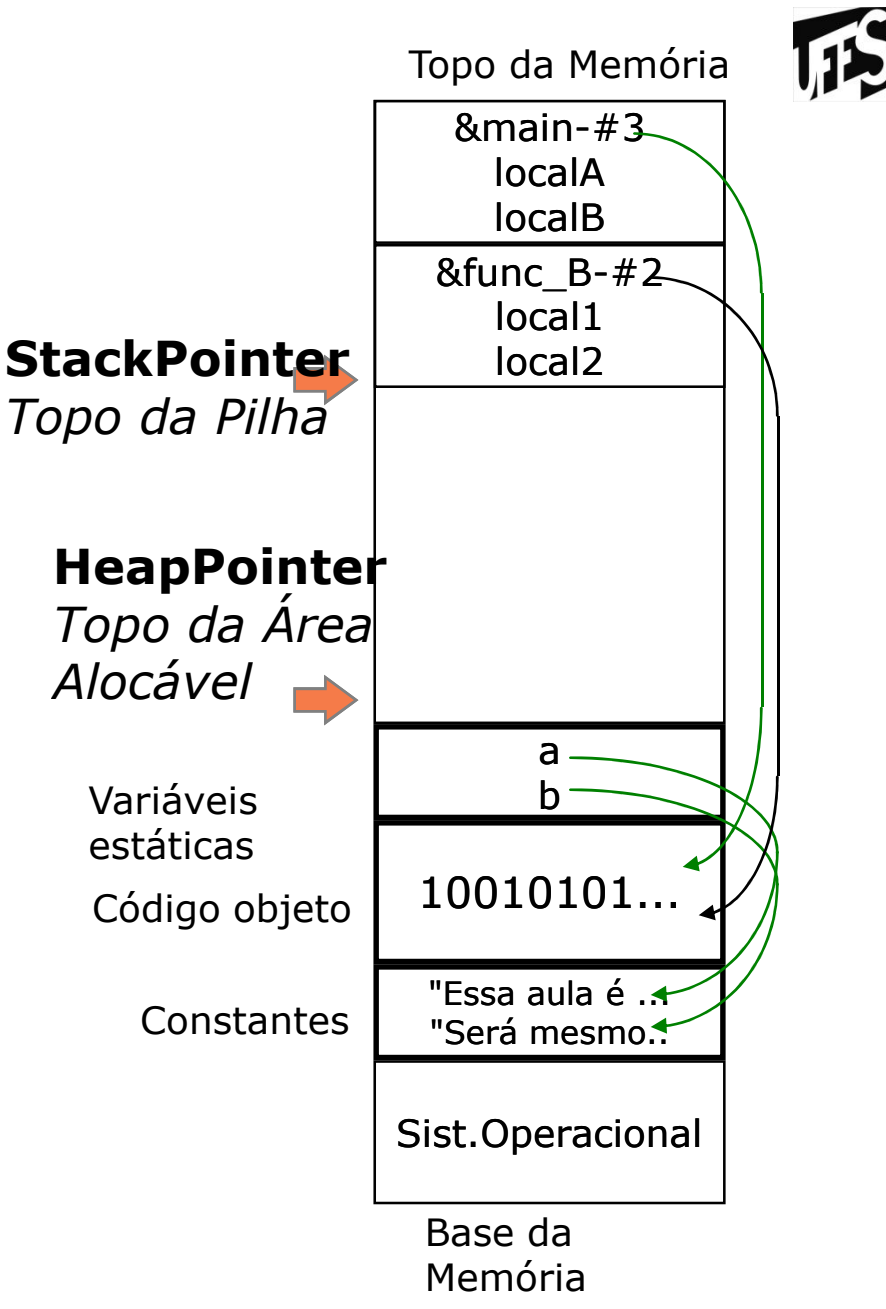

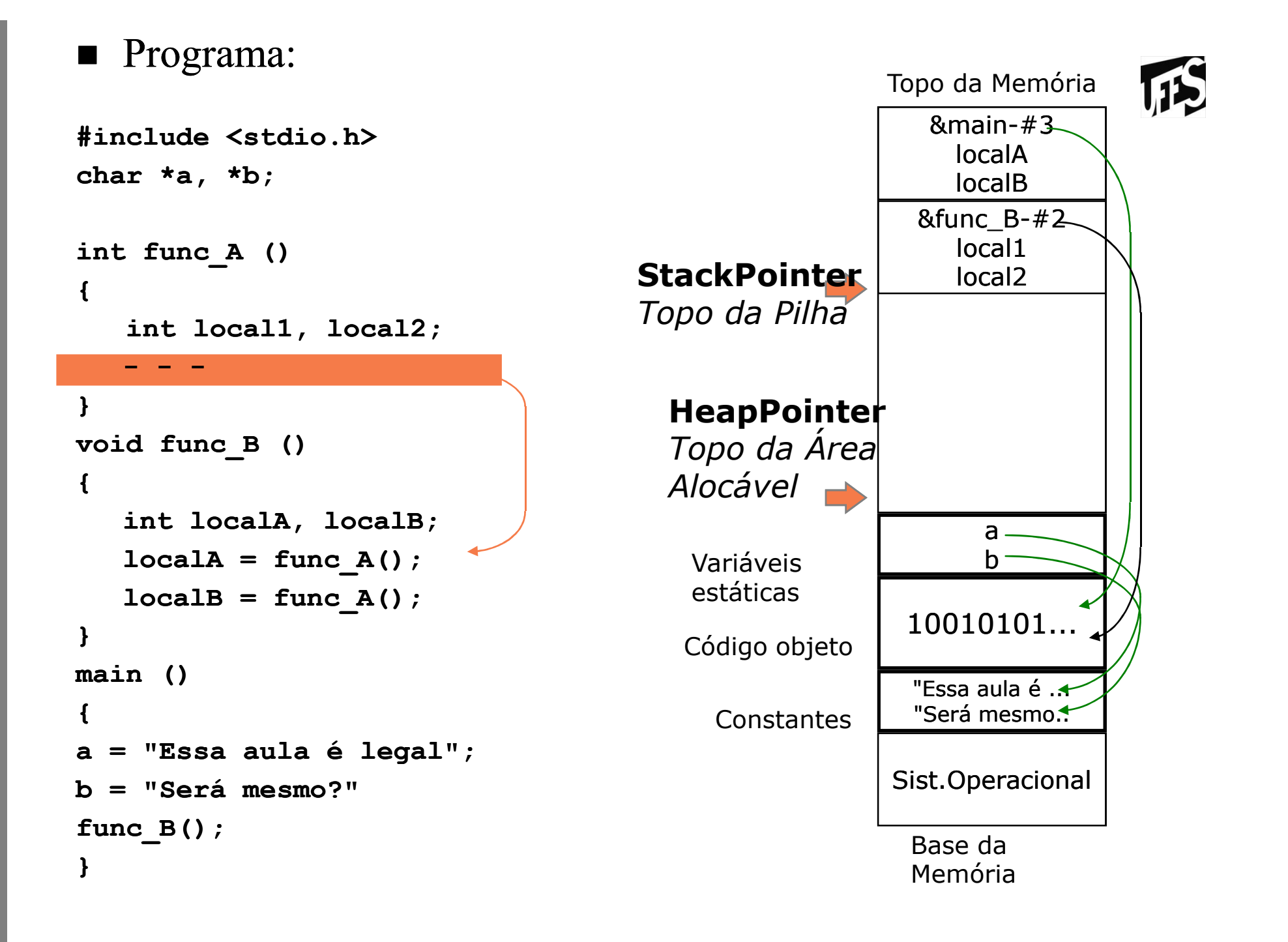

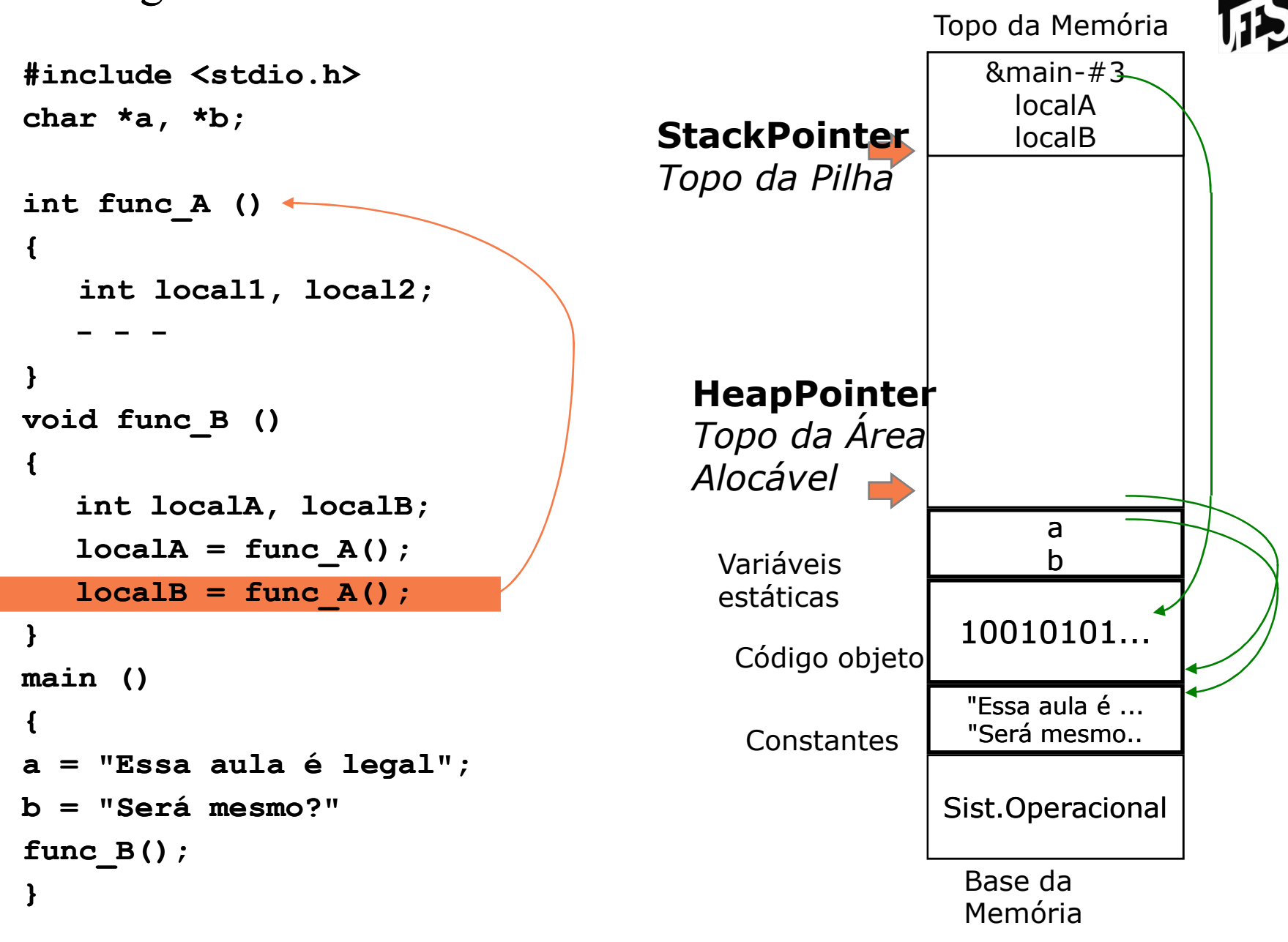

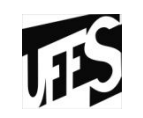

**#include <stdio.h>char \*a, \*b;int func\_A (){int local1, local2; - - } void func\_B (){ int localA, localB;** $localA = func A()$ ; **localB = func\_A();} main (){a = "Essa aula é legal";b = "Será mesmo?"func\_B();}**

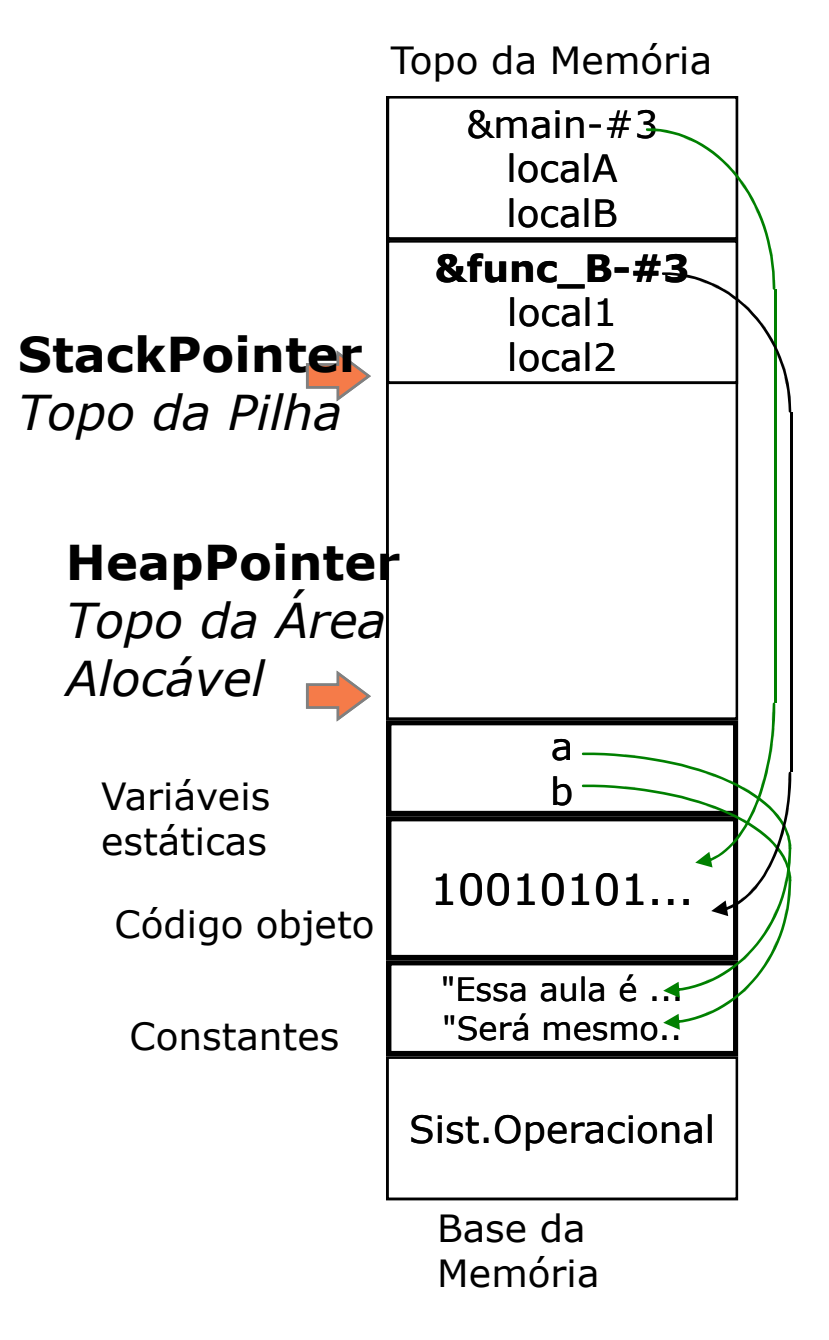

```
#include <stdio.h>char *a, *b;int func_A (){int local1, local2; - - }
void func_B (){ int localA, localB;localA = func A();

localB = func_A();}
main (){a = "Essa aula é legal";b = "Será mesmo?"func_B();}
```
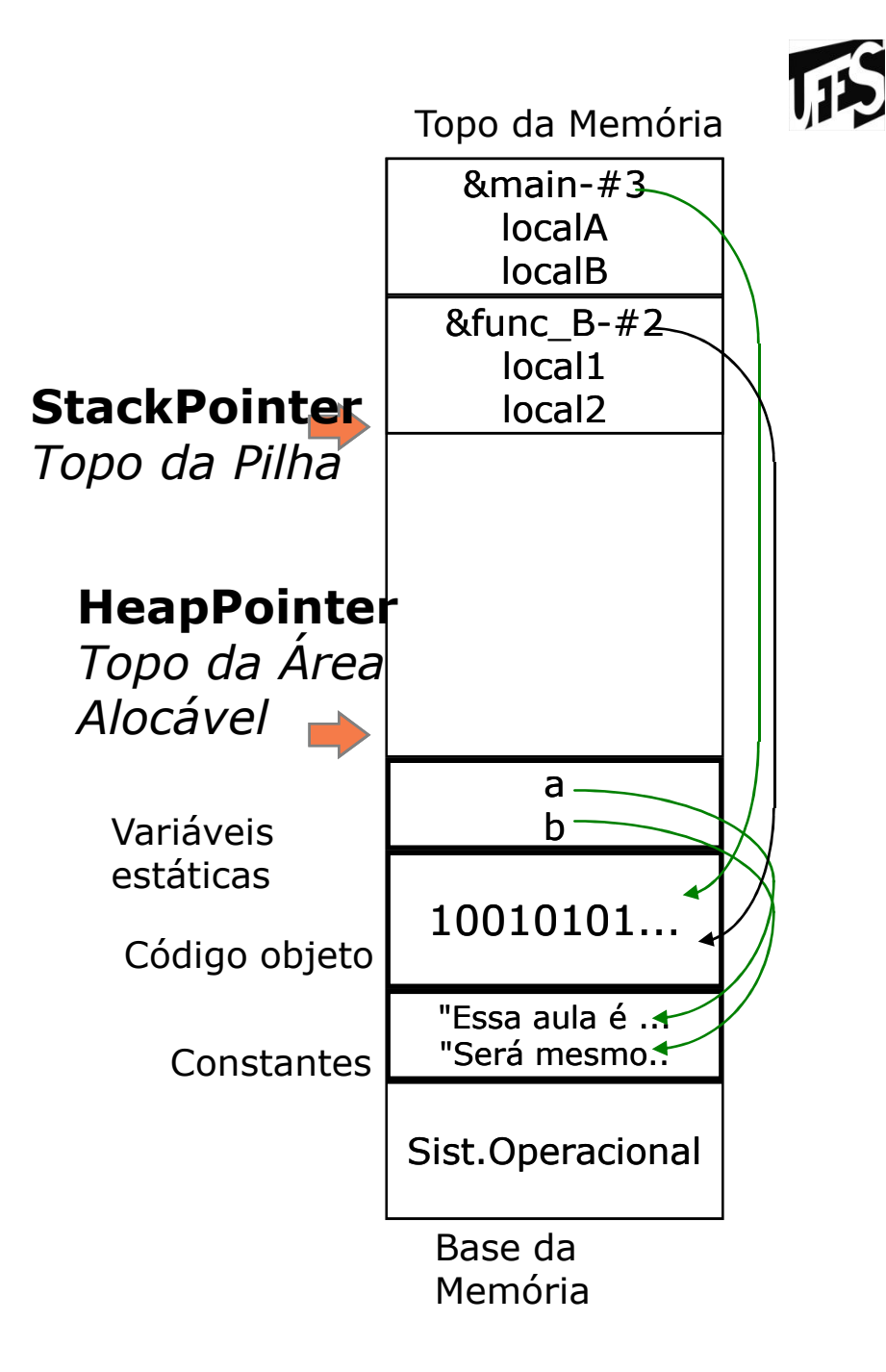

```
Topo da Memória#include <stdio.h>&main-#3char *a, *b;localAStackPointer
localB
Topo da Pilhaint func_A (){int local1, local2; - - }HeapPointer
void func_B ()
Topo da Área{ Alocávelint localA, localB;\overline{\phantom{0}}localA = func A();
                                                              aVariáveis 
b
localB = func_A();
estáticas}
main ()Código objeto{Constantesa = "Essa aula é legal";b = "Será mesmo?"func_B();}Base da
```
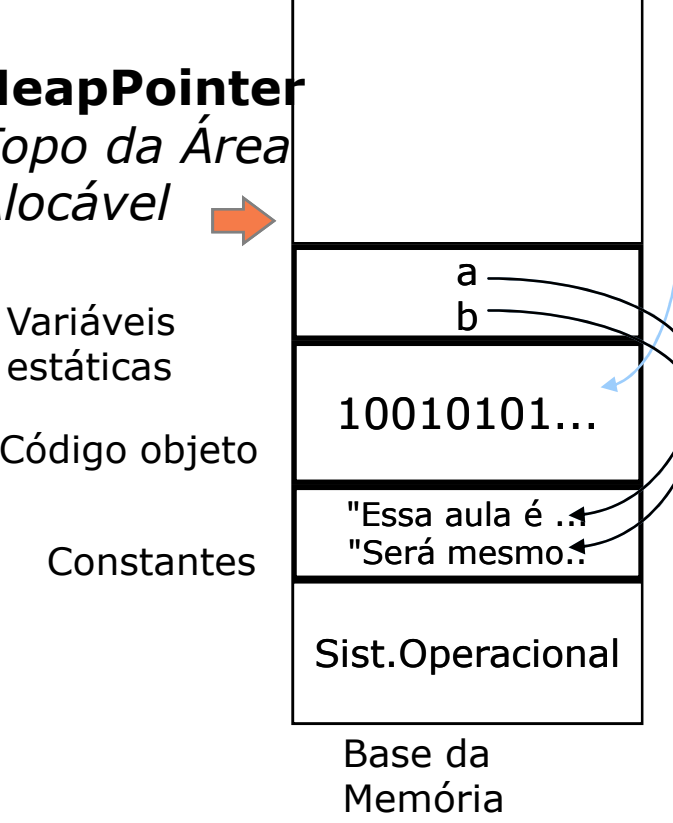

115

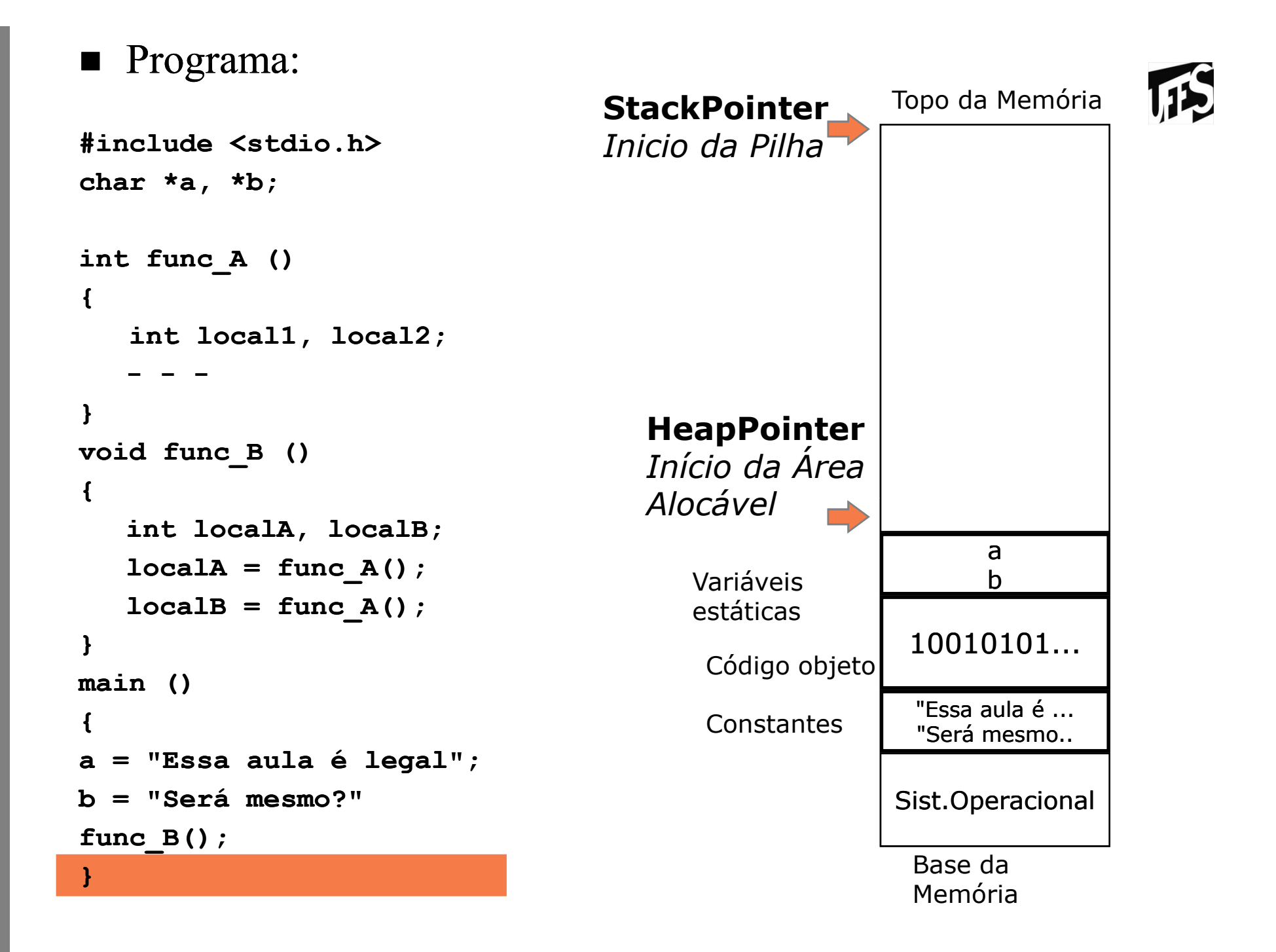

# Alocação Dinâmica

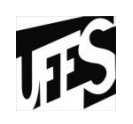

- void \*malloc (tamanho numero\_bytes)
	- –Retorna um ponteiro genérico para a área alocada
	- Retorna NULL se não for possível alocar
	- Usar type casting para especificar um tipo
	- $V = (int * )$  malloc (sizeof (int));

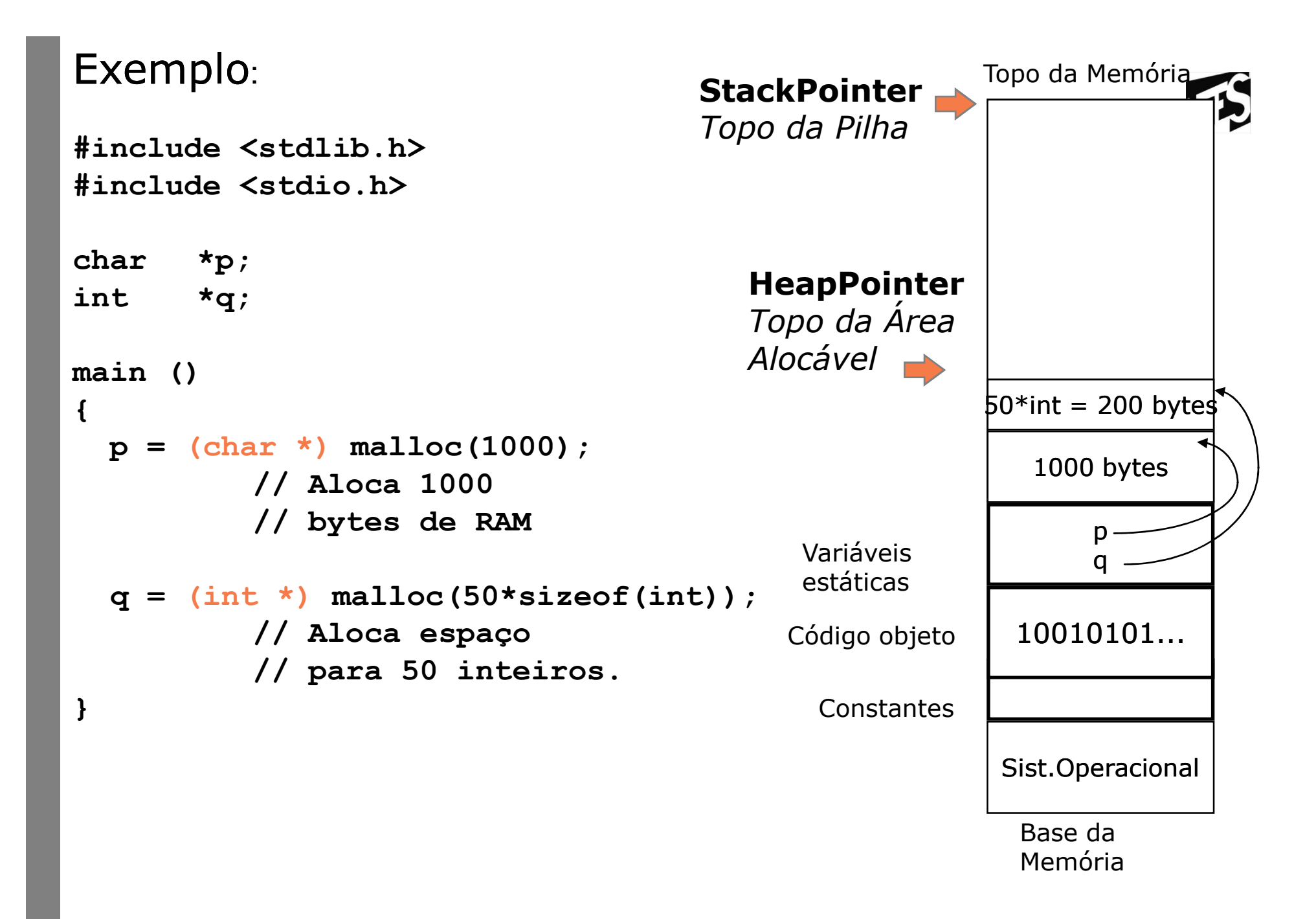

# Alocação Dinâmica (2)

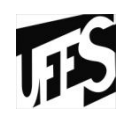

- void free (void \*p)
	- – Devolve a memória previamente alocada para p
	- O ponteiro p deve ter sido alocado dinâmicamente

#### Ponteiros

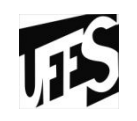

- Permite o armazenamento e manipulação de endereços de memória
- *Forma geral de declaração*
	- *tipo \*nome ou tipo\* nome*
	- Símbolo \* indica ao compilador que a variável<br>quardará o endereco da memória guardará o endereço da memória
	- –Neste endereço da memória haverá um valor do<br>tipo especificado (tipo do ponteiro) tipo especificado (tipo\_do\_ponteiro)
	- **char \*p**; (p pode armazenar endereço de memória em que existe um caracter armazenado)
	- **int \*v**; (v pode armazenar endereço de memória em que existe um inteiro armazenado)
	- **void \*q**; (ponteiro genérico)

# Recap: Ponteiros (2)

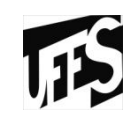

• Exemplo<br>/\*variável + **/\*variável inteiro\*/int a;/\*variavel ponteiro para inteiro \*/int\* p;/\* a recebe o valor 5\*/a = 5;/\* p recebe o endereço de a \*/p = &a;/\*conteúdo de p recebe o valor 6 \*/\*p = 6;**

## Recap: Ponteiros (3)

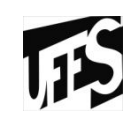

• Exemplo **int main (void){int a;int \*p;p = &a; \*p = 2;printf (" %d ", a)return 0;}**

#### Recap: Ponteiros (4)

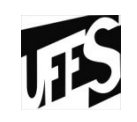

```
• Exemplo
int main (void){int a, b, *p;a = 2;*p = 3;b = a + (*p);
 printf (" %d ", b);return 0;
```
**}**

Declarações que também são ponteiros

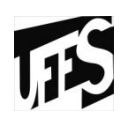

#### **char nome[30];**

• Nome (sozinho) é um ponteiro para caracter que<br>• anonta nara o primeiro elemento do nome: aponta para o primeiro elemento do nome;

```
int v[20], *p;p = &v[5];\star_{\mathsf{p}} = 0;
```

```
\prime* equivante a fazer v[5] = 0
```

```
char nome[30]; 
char *apontaPraNome;...
apontaPraNome = nome; /* só o endereço */
```
#### Operadores de ponteiros

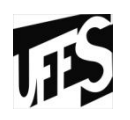

- • **\* indireção**
	- **Devolve o valor apontado pelo ponteiro**
- • **& operador de endereço**
	- **Devolve o endereço na memória de seu operador**

```
• main ()
```

```
{int *aponta;int valor1, valor2;valor1 = 5; aponta = &valor1; valor2 = *aponta;
```
**}**

 • Precedência: operadores & e \* têm precedência maior que outros operadores (com exceção do menos unário) int valor; int \*aponta; valor = \*aponta++

# Aritmética de ponteiros (1)

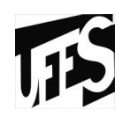

- Atribuição<br>1995: Atribuição
	- Atribuição direta entre ponteiros passa o endereço de<br>memória apontado por um para o outro memória apontado por um para o outro.

**int \*p1, \*p2, x;x = 4;** $p1 = \&x$ **p2 = p1;**

# Aritmética de ponteiros (2)

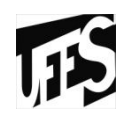

• Adição e subtração

**int \*p1, \*p2, \*p3, \*p4, x=0;** $p1 = \&x$  **p2 = ++p1; p3 = p2 + 4;<sup>p</sup>4 = p3 - 5;**

• **Neste exemplo, p1, p2 e p3 apontam para endereços de memória que não estão associados com nenhuma variável. Neste caso, expressões do tipo \*p1 \*p2 e \*p3 resultam em ERRO. O único endereço de memória acessável é o de x.**

# Aritmética de ponteiros (3)

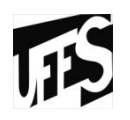

- Importante!
	- As operações de soma e subtração são baseadas<br>no tamanho do tino hase do ponteiro no tamanho do tipo base do ponteiro
	- –Ex.: se p1 aponta para 2000, p1  $+$  2 vai apontar para: para:
		- 2002, se o tipo base do ponteiro for char (1 byte)
		- 2008, se o tipo base do ponteiro for int (4 bytes)
	- Ou seja, este exemplo de soma significa que o<br>valor de p1 é adicionado de duas vezes o valor de p1 é adicionado de duas vezes o tamanho do tipo base.

# Aritmética de ponteiros

•No exemplo anterior,  $\frac{p}{p^3} = p^2 + 4;$ <br>1000 1000:

**x=0;p1 = &x; p2 = ++p1;p3 = p2 + 4;p4 = p3 - 5;**

 $115$ 

- p1 recebe o valor 1000 (endereço de memória de x)
- –p2 recebe o valor 1004 e p1 tem seu valor<br>atualizado para 1004 atualizado para 1004.
- p3 recebe o valor  $1004 + 4 * 4 = 1020$ .
- p4 recebe o valor  $1020 5 * 4 = 1000$ .
- Se o tipo base dos ponteiros acima fosse char\*<br>(1 hyte), os enderecos seriam (1 byte), os endereços seriam, respectivamente: 1001, 1001, 1005 e 1000.

Aritmética de ponteiros (5)

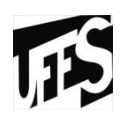

- Explique a diferença entre: (int \*p)<br>n++: (\*p)++: \*(p++) ; **p++; (\*p)++; \*(p++);**
- Comparação entre ponteiros (verifica se um ponteiro aponta para um endereço de memória maior que outro)

```
int *p; *q;...if (p < q)printf ("p aponta para um endereço menor que o de q");
```
## Ponteiros, Vetores e Matrizes

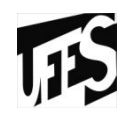

- Ponteiros, vetores e matrizes são muito<br>• relacionados em C relacionados em C
- •Já vimos que vetores também são ponteiros.<br>- shar neme são
	- **char nome[30]**
	- **nome** sozinho é um ponteiro para caracter, que aponta para a primeira posição do nome
- As seguintes notações são equivalentes:
	- variável[índice]<br>\*/
	- \*(variável+índice)
	- variável[0] equivale a \*variavel !

#### Exemplo

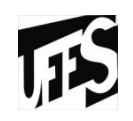

```
char nome[30] = "José da Silva";char *p1, *p2;char car;int i;p1 = nome; 
car = nome[3]; car = p1[0]; 
p2 = &nome[5]; 
printf( "%s", p2); p2 = p1;
p2 = p1 + 5; 
printf( "%s",(p1 + 5)); 
printf( "%s",(p1 + 20));
```
# Exemplo (2)

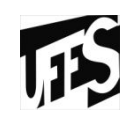

```
for (i=0; i<=strlen(nome)- 1; i++)
{printf ("%c", nome[i]); p2 = p1 + i;
printf ("%c", *p2); }
```
#### Exemplo

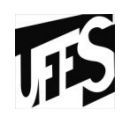

```
char nome[30] = "José da Silva";char *p1, *p2;char car;int i;p1 = nome; // nome sozinho é um ponteiro 
// para o 1º elemento de nome[]car = nome[3]; // Atribui 'é' a car.
car = p1[0]; // Atribui 'J' a car.
p2 = &nome[5]; // Atribui a p2 o endereço da 6ª
// posição de nome, no caso 'd'.printf( "%s", p2); // Imprime "da Silva"...p2 = p1;

p2 = p1 + 5; // Equivalente a p2 = &nome[5]
printf( "%s",(p1 + 5)); // Imprime "da Silva"...printf( "%s",(p1 + 20)); // lixo!!
```
# Exemplo (2)

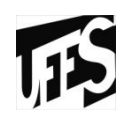

```
for (i=0; i<=strlen(nome)- 1; i++)
{printf ("%c", nome[i]); // Imprime 'J','o','s',etcp2 = p1 + i;
printf ("%c", *p2); // Imprime 'J','o','s',etc}
```
#### Matrizes de ponteiros

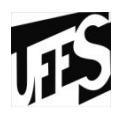

• Ponteiros podem ser declarados como vetores ou matrizes multidimensionais. Exemplo:

**int \*vetor[30]; /\* Vetor de 30 ponteiros /\* para números inteiros \*/int a=1, b=2, c=3;**

```
\text{vector}[0] = \delta a; /* \text{vector}[0] aponta para a^*/vetor[1] = &b;
vetor[2] = &c;
/* Imprime "a: 1, b: 2"... */
printf ( "a: %i, b: %i", *vetor[0], *vetor[1] );
```
# Matrizes de ponteiros (2)

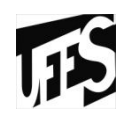

- Importante:
	- Quando alocamos um vetor de ponteiros para inteiros, não necessariamente estamos alocando<br>espaço de memória para armazenar os valores inteiros!
- No exemplo anterior, alocamos espaço de memória para a, b e c (3 primeiras posições do<br>vetor apontam para as posições de memória<br>ocupadas por a, b, e c)

#### Matrizes de ponteiros

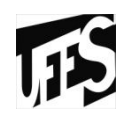

• Matrizes de ponteiros são muito utilizadas para manipulação de string. Por exemplo:

```
char *mensagem[] = {/* vetor inicializado */"arquivo não encontrado","erro de leitura",
"erro de escrita",
"impossível criar arquivo"
%s imprime a string };
void escreveMensagemDeErro (int num){printf ("%s\n", mensagem[num]);}main (){escreveMensagemDeErro( 3 );}até encontrar o car. "\0"
```
# Matrizes de ponteiros (2)

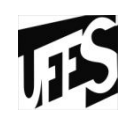

• Manipular inteiros é um pouco diferente:

```
int *vetor[40];
void imprimeTodos (){ int i;
for (i=0; i < 40; i++) 
printf ("%i\n", *vetor[i]);}
```
- \*vetor[i] equivale a \*\*(vetor +i)
- Vetor aponta para um ponteiro que aponta para o valor do inteiro
- Indireção Múltipla ou Ponteiros para Ponteiros

Ponteiros para Ponteiros ou Indireção Múltipla

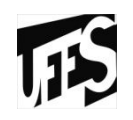

- Podemos usar ponteiros para ponteiros implicitamente, como no exemplo anterior
- Também podemos usar uma notação mais explícita, da seguinte forma:
	- **tipo \*\*variável;**
- • **\*\*variável** é o conteúdo final da variável apontada;
- •**\* variável** é o conteúdo do ponteiro intermediário.

#### Ponteiros para Ponteiros (2)

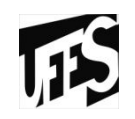

```
#include <stdio.h>main (){int x, *p, **q; x = 10;p = \&x;p = &x; // p aponta para x
q = &p; // q aponta para pprintf ("%i\n", **q); // imprime 10...}
```
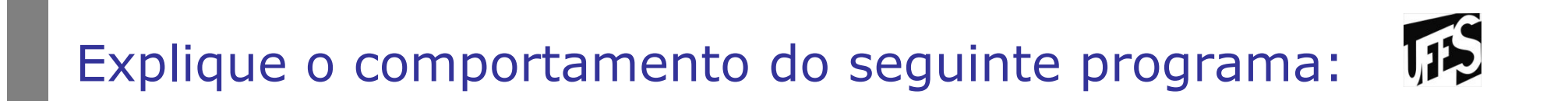

```
#include <stdio.h>
char *a = "Bananarama";
char b[80] = "uma coisa boba";char *c[5];/* Recebe vetor de ponteiros para caracter de tamanho indefinido */void teste1 (char *d[] ){printf( "Teste1: d[0]:%s e d[1]:%s\n\n", d[0], d[1]);}/* Recebe ponteiro para ponteiro para caracter */void teste2 (char **d ){printf( "Teste2: d[0]:%s e d[1]:%s\n", d[0], d[1]);
printf( "Teste3: d[0]:%s e d[1]:%s\n", *d, *(d + 1));}main (){ c[0] = a;
c[1] = b;
printf( "a: %s e b: %s\n\n", a, b);
printf( "c[0]: %s e c[1]: %s\n\n", c[0], c[1]);teste1 ( c );
teste2 ( c );}
```